# COURSE FactoryTalk<sup>®</sup> View Machine Edition<sup>™</sup> (ME)

### COURSE AGENDA

### Day 1

- Creating and Customizing an Application
- Configuring a PanelView Plus Terminal
- Configuring Graphic Displays
- Configuring RSLinx Enterprise Communications
- Creating and Managing Runtime Files
- Creating and Modifying Tags
- Creating Basic Graphic Objects

### Day 2

- Manipulating Basic Graphic Objects
- Creating and Configuring Interactive Controls
- Creating and Configuring Indicators
- Configuring Security
- Configuring Basic and Advanced Animation

### Day 3

- Integrated Practice
- Creating Data Logs and Trends
- · Creating Tag Placeholders and Parameter Files
- Configuring Information Messages
- · Creating and Configuring Alarms
- Configuring Macros and Global Connections

### Day 4

- Developing Global Objects
- Configuring Recipes with RecipePlus
- Configuring Language Switching

# **Software**

FactoryTalk<sup>®</sup> View ME and PanelView<sup>™</sup> Plus Programming (formerly RSView<sup>®</sup> ME)

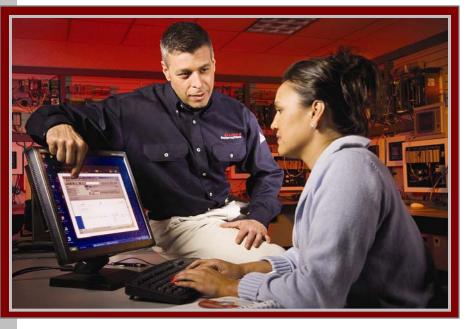

### COURSE NUMBER: CCV204

### Course Purpose

This course is a skill-building course that provides students with the skills necessary to develop FactoryTalk View Machine Edition (ME) applications that run on the next-generation PanelView Plus terminals.

During class, students will gain the hands-on skills required to prepare a PanelView Plus terminal for operation. Students will also establish communications using RSLinx<sup>®</sup> Enterprise software, and use FactoryTalk ME software to create and animate graphics, configure alarms and trends, configure security and more. They will learn more advanced skills such as configuring global objects and working with the RecipePlus system. Finally, students will practice downloading FactoryTalk ME applications to a PanelView Plus terminal.

### Who Should Attend

Individuals who need to create FactoryTalk ME applications for use on a PanelView Plus terminal should attend this course. The software skills gained in this course can also be applied to FactoryTalk ME applications that run directly on a Windows<sup>®</sup> computer or on a VersaView<sup>™</sup> CE industrial computer.

# LISTEN. THINK. SOLVE".

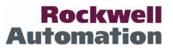

## COURSE DESCRIPTION FactoryTalk<sup>®</sup> View Machine Edition<sup>™</sup> (ME) Software

### Prerequisites

Students should have experience operating a personal computer within a Microsoft<sup>®</sup> Windows 2000<sup>®</sup> or Windows XP<sup>®</sup> environment.

### Student Materials

The following materials are provided to each student as part of the course package:

- *Student Manual*, which contains the key concepts, definitions, and examples presented in the course and includes the hands-on exercises.
- The *RSView ME and PanelView Plus Procedures Guide*, which provides step-by-step procedures used in completing tasks covered in this course.

### Hands-On Practice

Hands-on practice is a necessary part of learning and this course offers extensive hands-on opportunities to perform operator interface setup and application programming.

Throughout this course, students will have the opportunity to practice the skills they have learned through a variety of hands-on exercises. These exercises focus on the skills introduced in each lesson.

Students will also have the opportunity to review groups of key skills by completing an integrated practice during the course. Integrated practices allow students to perform multiple skills that more closely reflect on-the-job responsibilities

### Next Learning Level

The skills covered in this course can help students prepare for other visualization training courses. One such course is *FactoryTalk View SE Programming* (RS-RSVSE), which focuses on creating distributed, plant-wide applications. *Course Length* This is a four-day course.

*Course Number* The course number is CCV204.

IACET CEUs

CEUs Awarded: 2.8

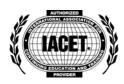

### To Register

To register for this or any other Rockwell Automation training course, contact your local authorized Allen-Bradley Distributor or your local Sales/Support office for a complete listing of courses, descriptions, prices, and schedules.

You can also access course information via the Web at http://www.rockwellautomation.com/training

#### www.rockwellautomation.com

#### **Power, Control and Information Solutions**

Americas: Rockwell Automation, 1201 South Second Street, Milwaukee, WI 53204-2496 USA, Tel: (1) 414.382.2000, Fax: (1) 414.382.4444 Europe/Middle East/Africa: Rockwell Automation SA/NV, Vorstlaan/Boulevard du Souverain 36, 1170 Brussels, Belgium, Tel: (32) 2 663 0600, Fax: (32) 2 663 0640 Asia Pacific: Rockwell Automation, Level 14, Core F, Cyberport 3, 100 Cyberport Road, Hong Kong, Tel: (852) 2887 4788, Fax: (852) 2508 1846